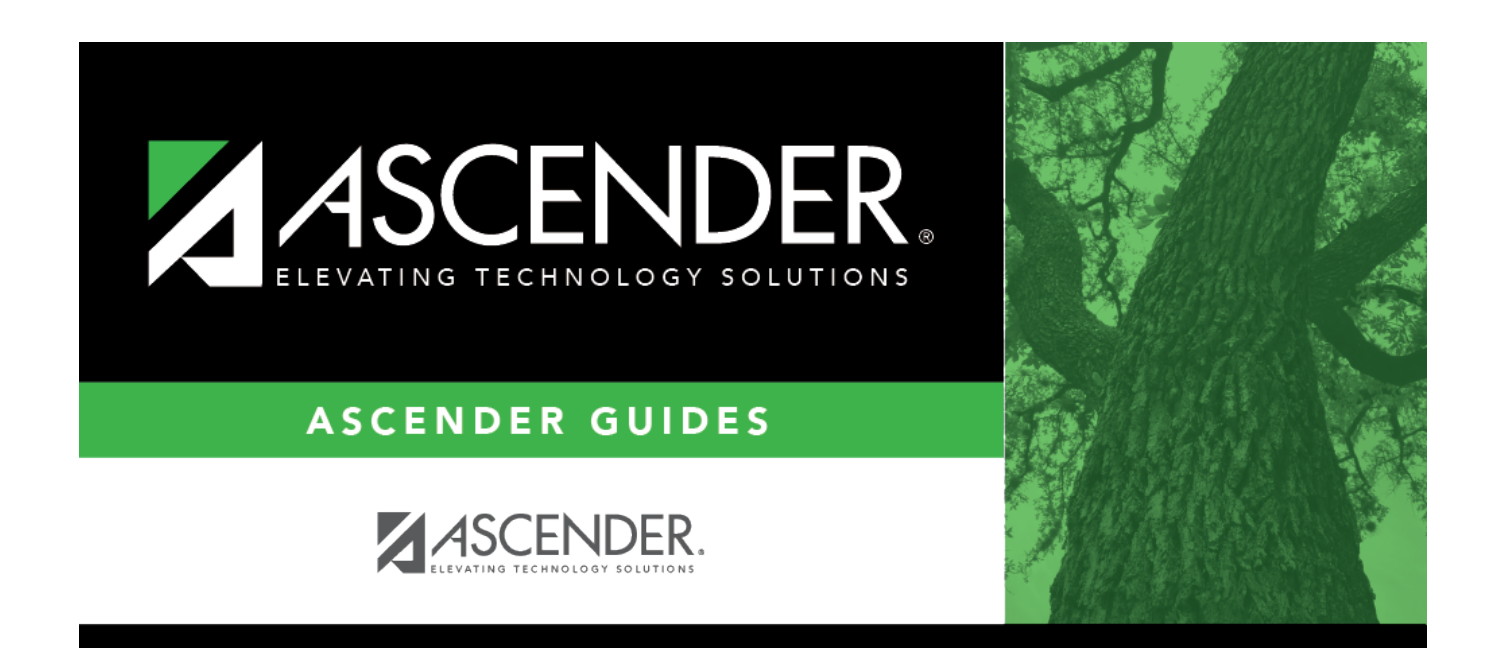

## **special\_ed\_ny\_program\_information**

## **Table of Contents**

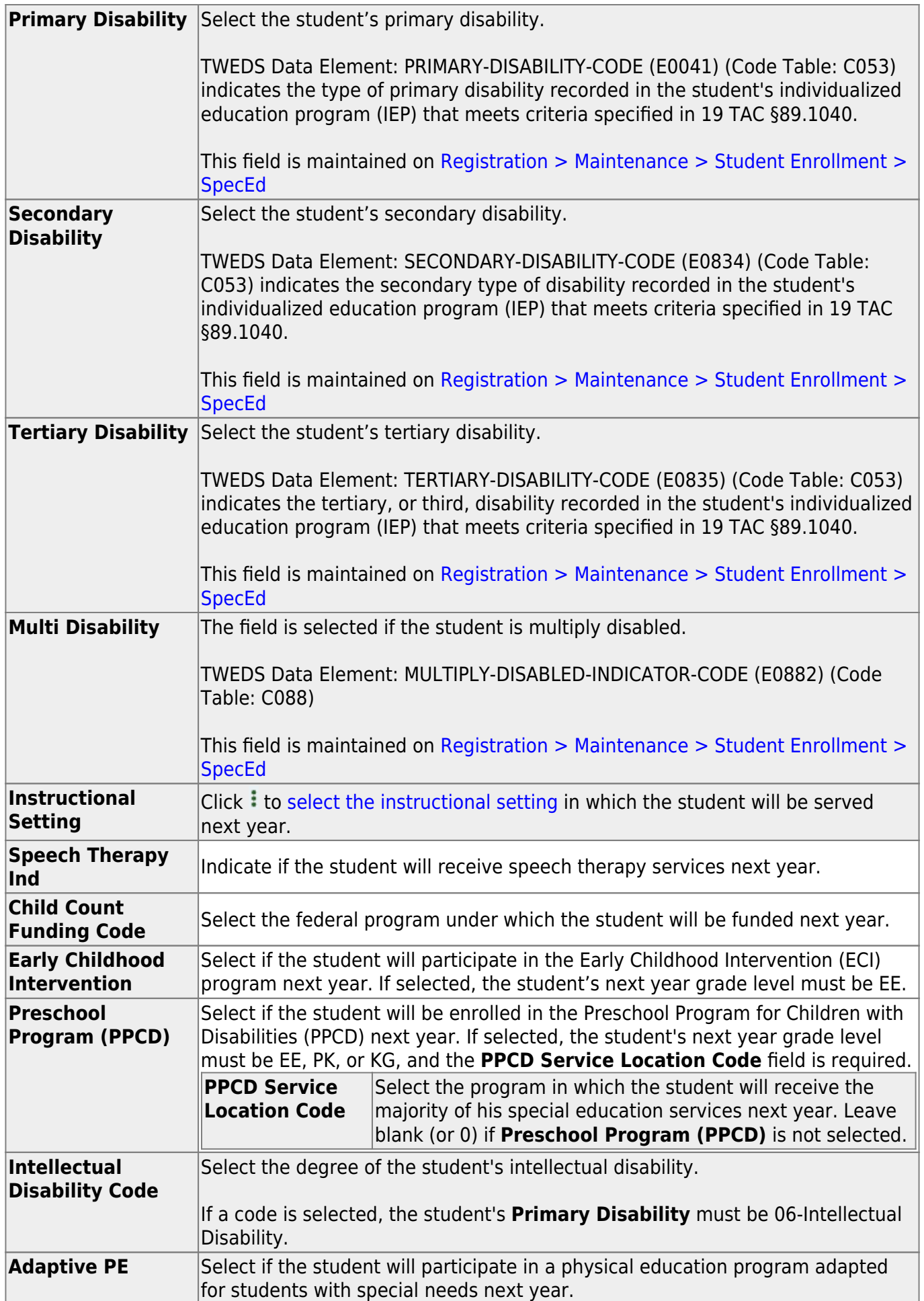

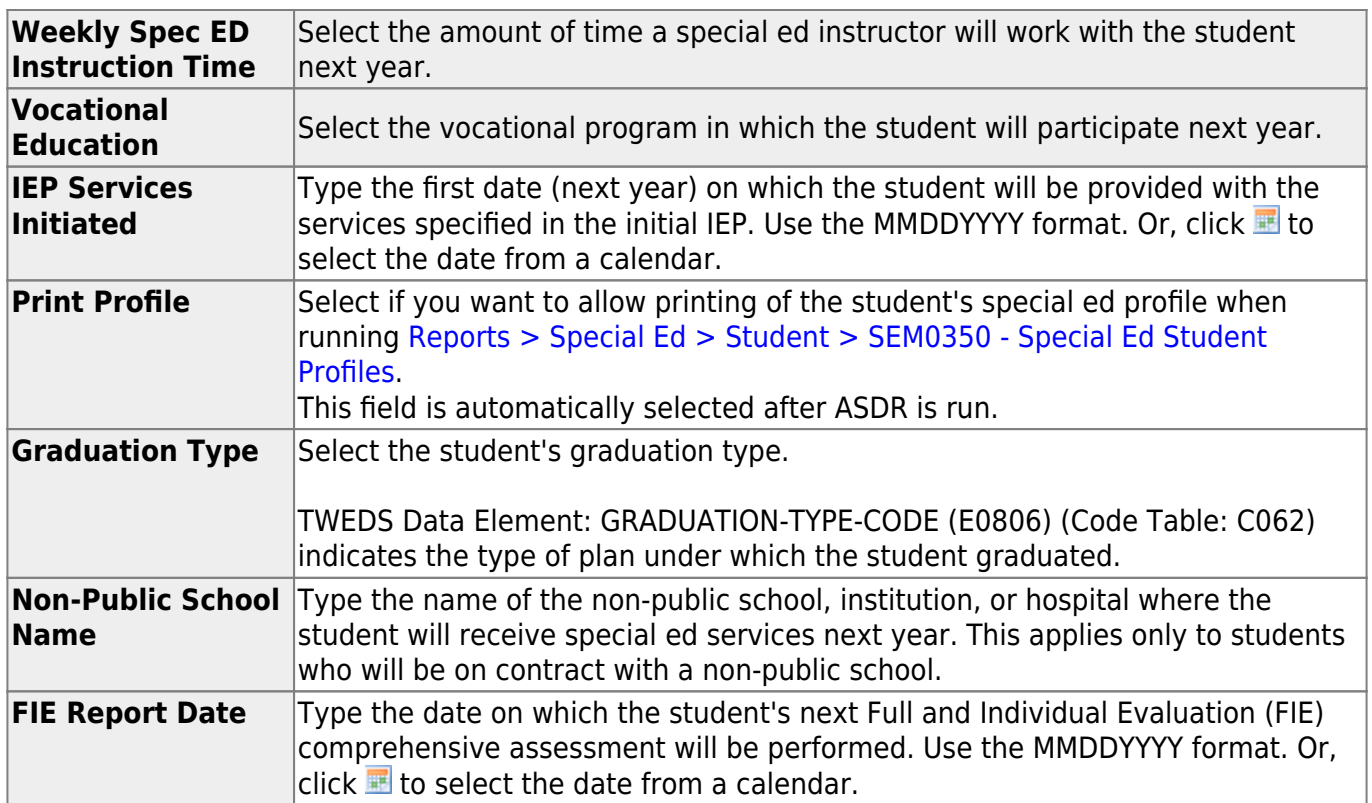

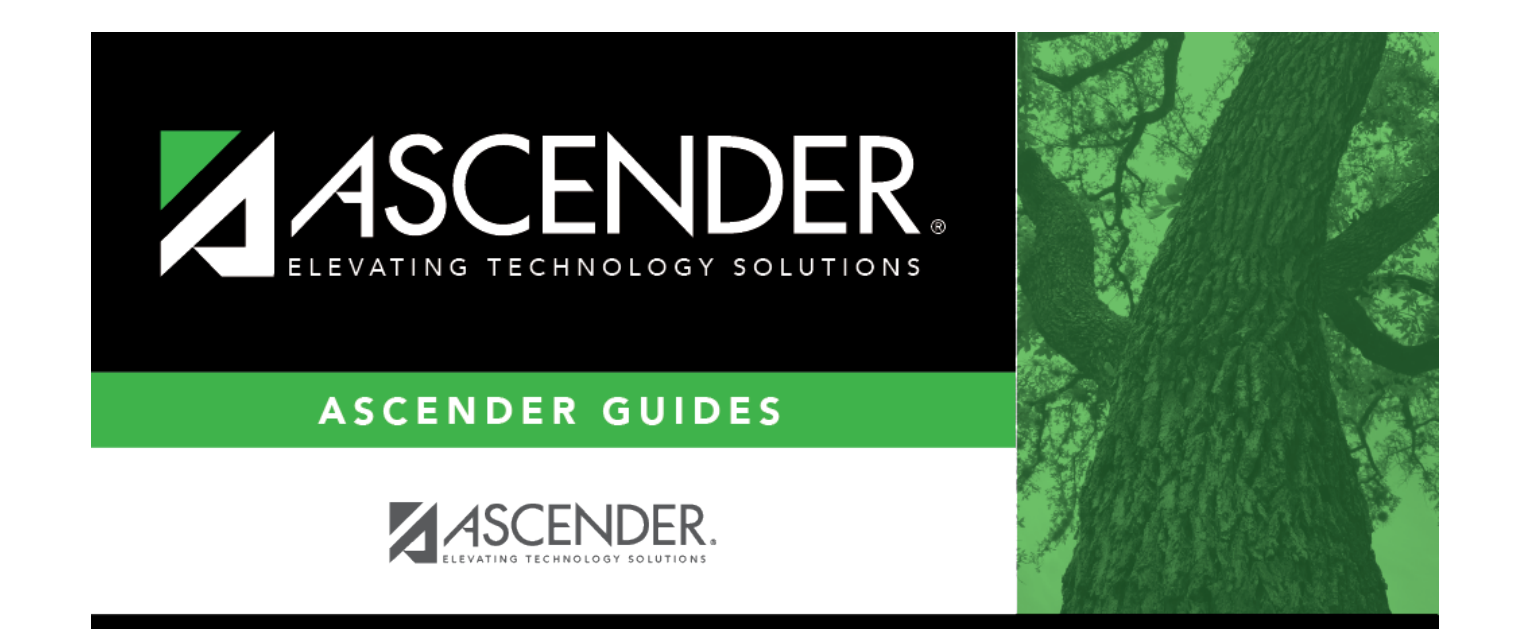

## **Back Cover**